<span id="page-0-1"></span>**fmm postestimation —** Postestimation tools for fmm

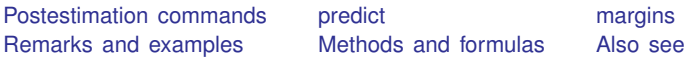

# <span id="page-0-0"></span>**Postestimation commands**

The following postestimation commands are of special interest after estimation with fmm:

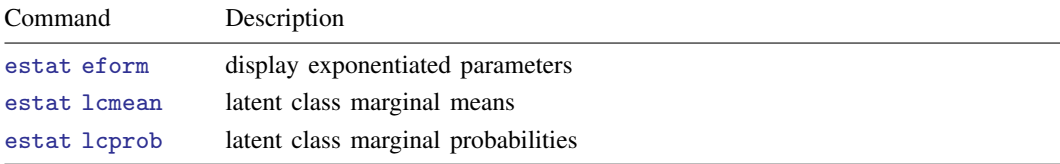

The following standard postestimation commands are also available:

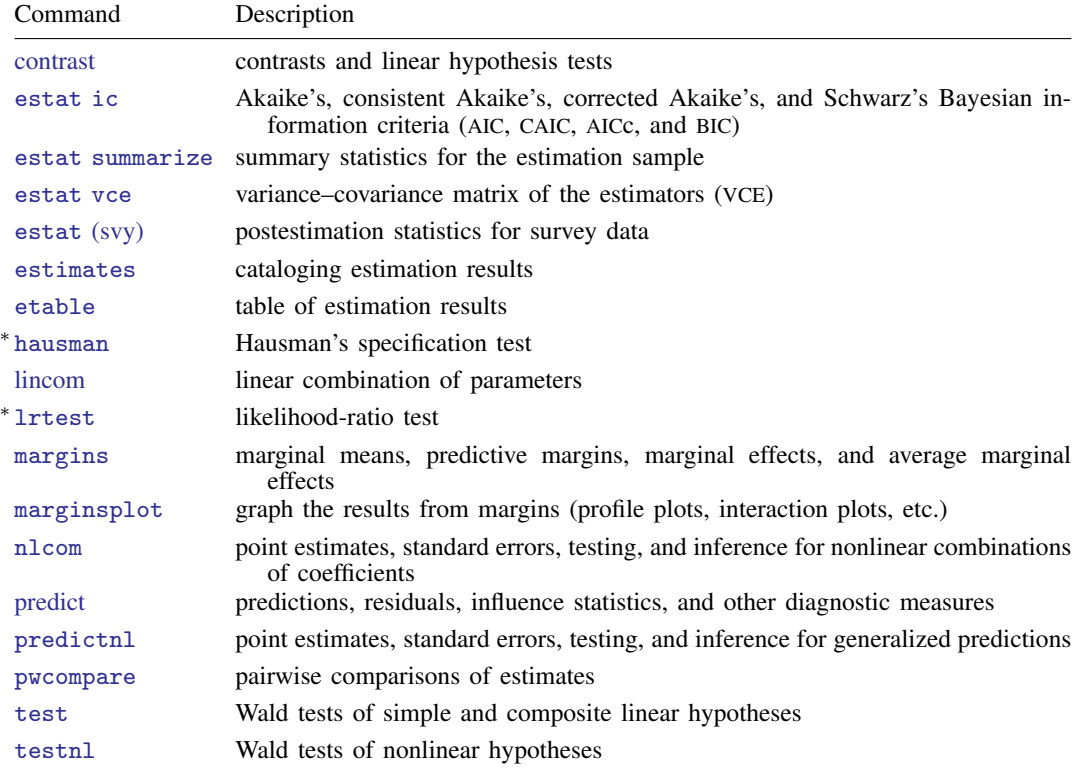

∗ hausman and lrtest are not appropriate with svy estimation results.

Postestimation commands such lincom and nlcom require referencing estimated parameter values, which are accessible via  $_b[name]$ . To find out what the names are, type fmm, coeflegend.

## <span id="page-1-0"></span>**predict**

### **Description for predict**

predict after fmm creates new variables containing predictions such as means, probabilities, linear predictions, densities, or latent class probabilities.

### **Menu for predict**

Statistics > Postestimation

### **Syntax for predict**

```
typestubnewvarlistifin} \big] \ \ \big[ \textit{, statistic options} \ \big]typeifin} \big], <u>sc</u>ores
 statistic Description
Main
 mu expected value of depvar; the default
 eta linear prediction of depvar
 density density function at depvar
 distribution distribution function at depvar
 survival survivor function at depvar
 classpr latent class probability
 classposteriorpr posterior latent class probability
 options Description
Main
 marginal compute statistic marginally with respect to the latent classes
 pmarginal compute mu marginally with respect to the posterior latent class
```
probabilities nooffset make calculation ignoring offset or exposure \* outcome (*[depvar](https://www.stata.com/manuals/u11.pdf#u11.4varnameandvarlists)*  $[#]$ ) specify observed response variable (default all) class(*#*) specify latent class (default all)

∗ outcome(*depvar #*) is allowed only if *depvar* is from mlogit, ologit, or oprobit. outcome(*depvar #*) may also be specified as outcome(*#.depvar*) or outcome(*depvar* #*#*). outcome(*depvar* #3) means the third outcome value. outcome(*depvar* #3) would mean the same as outcome(*depvar* 4) if outcomes were 1, 3, and 4.

### **Options for predict**

**Main** Main  $\Box$ 

 $\overline{a}$ 

mu, the default, calculates the expected value of the outcomes.

eta calculates the fitted linear prediction.

- density calculates the density function. This prediction is computed using the current values of the observed variables, including the dependent variable.
- distribution calculates the distribution function. This prediction is computed using the current values of the observed variables, including the dependent variable. This option is not allowed for mlogit outcomes.
- survival calculates the survivor function. This prediction is computed using the current values of the observed variables, including the dependent variable. This option is allowed only for streg outcomes.
- classpr calculates predicted probabilities for each latent class.
- classposteriorpr calculates predicted posterior probabilities for each latent class. The posterior probabilities are a function of the latent-class predictors and the fitted outcome densities.
- marginal specifies that the prediction be computed marginally with respect to the latent classes. The marginal prediction is computed by combining the class specific predictions using the latent-class probabilities.

This option is allowed only with mu and density.

pmarginal specifies that the prediction is computed by combining the class specific expected values using the posterior latent-class probabilities.

This option is allowed only with mu.

- nooffset is relevant only if option offset() or exposure() was specified at estimation time. nooffset specifies that offset() or exposure() be ignored, which produces predictions as if all subjects had equal exposure.
- outcome (*[depvar](https://www.stata.com/manuals/u11.pdf#u11.4varnameandvarlists)*  $[#]$ ) specifies the *depvar* for which predictions should be calculated. Predictions for all observed response variables are computed by default. Most models have only one *depvar*. If *depvar* is an mlogit, ologit, or oprobit outcome, then *#* optionally specifies which outcome level to predict. The default is the first level.
- class(*#*) specifies that predictions for latent class *#* be calculated. Predictions for all latent classes are computed by default.
- scores calculates the scores for each coefficient in e(b). This option requires a new variable list of length equal to the number of columns in e(b). Otherwise, use *stub*\* to have predict generate enumerated variables with prefix *stub*.

#### <span id="page-3-0"></span>**margins**

#### **Description for margins**

margins estimates margins of response for outcome means, outcome probabilities, and latent-class probabilities.

#### **Menu for margins**

Statistics > Postestimation

#### **Syntax for margins**

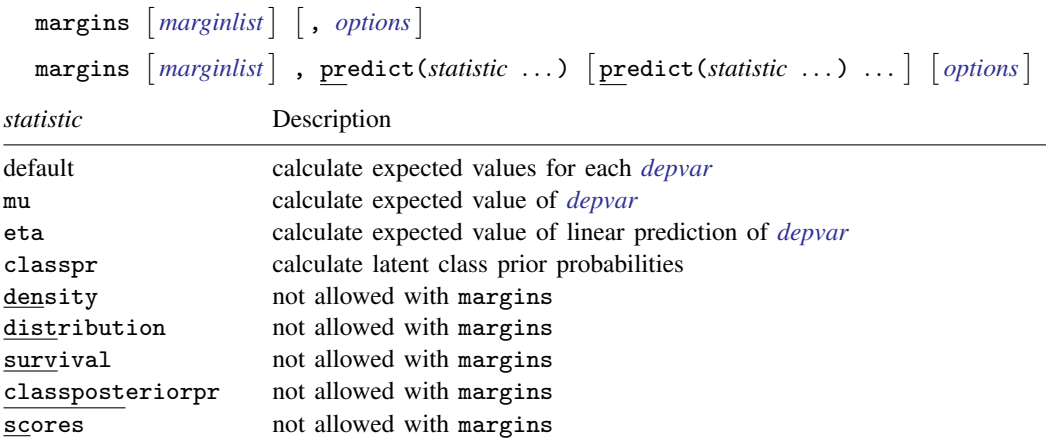

mu defaults to the first *[depvar](https://www.stata.com/manuals/u11.pdf#u11.4varnameandvarlists)* if option outcome() is not specified. If *depvar* is mlogit, ologit, or oprobit, the default is the first level of the outcome. The default is the first latent class if class() is not specified.

eta defaults to the first *[depvar](https://www.stata.com/manuals/u11.pdf#u11.4varnameandvarlists)* if option outcome() is not specified. If *depvar* is mlogit, the default is the first level of the outcome.

classpr defaults to the first latent class if option class() is not specified.

predict's option marginal is assumed if predict's option class() is not specified.

Statistics not allowed with margins are functions of stochastic quantities other than e(b).

<span id="page-3-1"></span>For the full syntax, see [R] [margins](https://www.stata.com/manuals/rmargins.pdf#rmargins).

## **Remarks and examples status statistic** *status* **examples**

For examples using estimates stats to compare models based on Akaike information criterion and Bayesian information criterion, see [FMM[\] Example 1a](https://www.stata.com/manuals/fmmexample1a.pdf#fmmExample1a), [FMM[\] Example 1b](https://www.stata.com/manuals/fmmexample1b.pdf#fmmExample1b), and [FMM[\] Example 1d](https://www.stata.com/manuals/fmmexample1d.pdf#fmmExample1d).

For examples using estat 1 cprob to obtain marginal latent class probabilities and estat 1 cmean to obtain marginal predicted means, see [FMM[\] Example 2](https://www.stata.com/manuals/fmmexample2.pdf#fmmExample2) and [FMM[\] Example 3](https://www.stata.com/manuals/fmmexample3.pdf#fmmExample3).

For examples using test and contrast to test equality of coefficients across classes, see [FMM] **Example 1c.** 

<span id="page-3-2"></span>For examples using predict, see [FMM[\] Example 2](https://www.stata.com/manuals/fmmexample2.pdf#fmmExample2), [FMM[\] Example 3](https://www.stata.com/manuals/fmmexample3.pdf#fmmExample3), and [FMM[\] Example 4](https://www.stata.com/manuals/fmmexample4.pdf#fmmExample4).

# **Methods and formulas**

<span id="page-4-0"></span>See [Methods and formulas](https://www.stata.com/manuals/fmmfmm.pdf#fmmfmmMethodsandformulas) in [FMM] [fmm](https://www.stata.com/manuals/fmmfmm.pdf#fmmfmm).

## **Also see**

- [FMM] [fmm](https://www.stata.com/manuals/fmmfmm.pdf#fmmfmm) Finite mixture models using the fmm prefix
- [FMM] [fmm estimation](https://www.stata.com/manuals/fmmfmmestimation.pdf#fmmfmmestimation) Fitting finite mixture models
- [FMM] **[fmm intro](https://www.stata.com/manuals/fmmfmmintro.pdf#fmmfmmintro)** Introduction to finite mixture models

Stata, Stata Press, and Mata are registered trademarks of StataCorp LLC. Stata and Stata Press are registered trademarks with the World Intellectual Property Organization of the United Nations. StataNow and NetCourseNow are trademarks of StataCorp LLC. Other brand and product names are registered trademarks or trademarks of their respective companies. Copyright  $\overline{c}$  1985–2023 StataCorp LLC, College Station, TX, USA. All rights reserved.

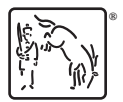

For suggested citations, see the FAQ on [citing Stata documentation](https://www.stata.com/support/faqs/resources/citing-software-documentation-faqs/).